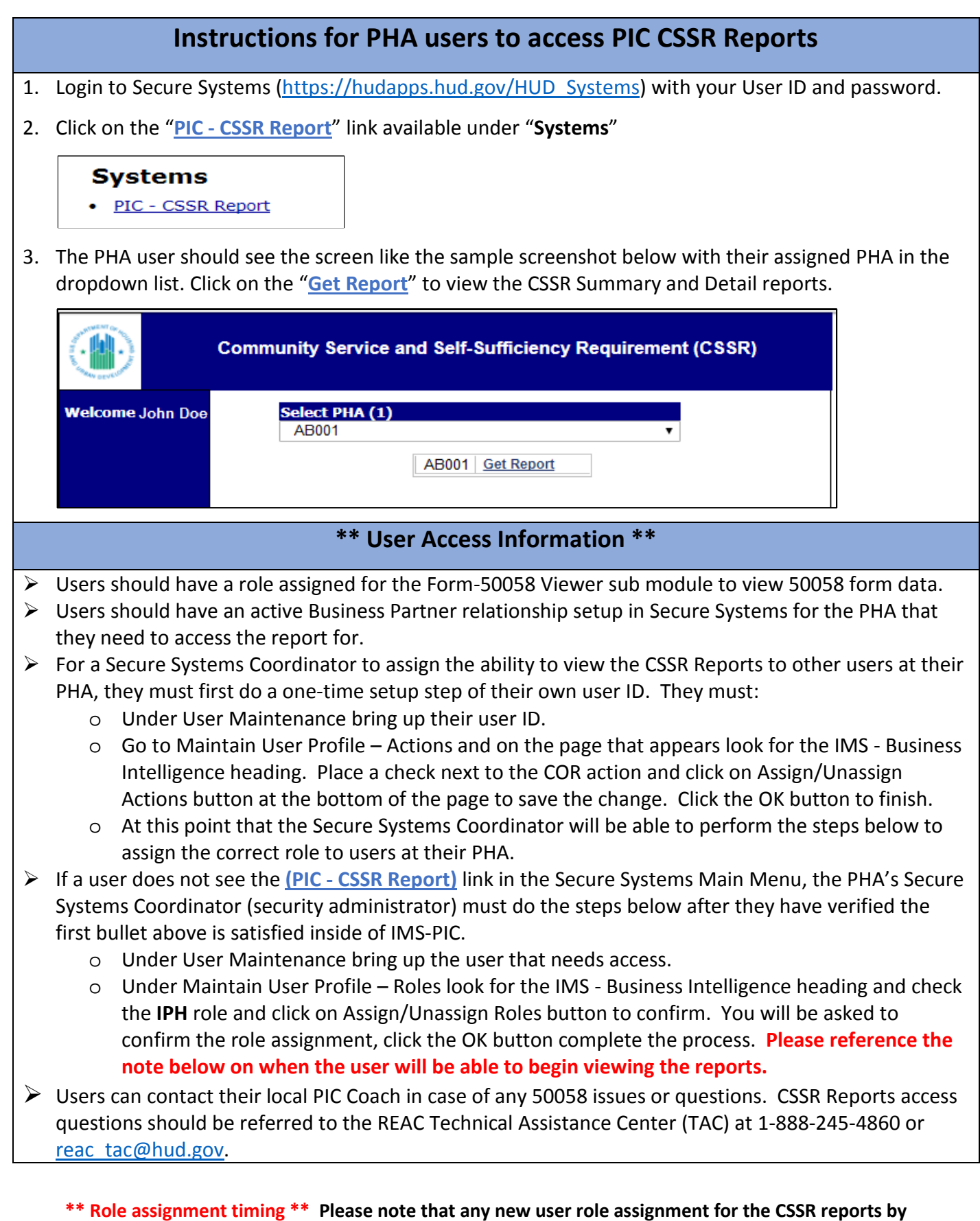

**security coordinator will be effective on Monday of the following week. For example, if the security coordinator assigns the role to the user on Wednesday, the assignment will be effective Monday of the following week.**